## java.util.Scanner

CSCI 136: Spring 2022

## $\overline{\phantom{a}}$  The Scanner  $\overline{\phantom{a}}$

A Scanner object can parse user input entered on the console or from a file. A Scanner breaks its input into separate tokens (which are typically separated by white space), and then returns them one at a time. The scanner provides methods to convert the tokens into values of different types. For example, this code reads two numbers from the console and prints their sum:

```
Scanner in = new Scanner(System.in);
int i = in.nextInt();
int j = in.nextInt();
System.out.println(i+j);
```
Scanner also provides methods to test whether there is any input left, and if there is, what type of token appears next. This functionality is provided through methods like hasNextInt, hasNextDouble. For example, the following code reads integers and adds them up until there is no more input or a non-numeric token is encountered:

```
Scanner in = new Scanner(System.in);
int sum = 0;
while (in.hasNextInt()) {
  sum += in.nextInt();
}
```
**Example 2** Creating Scanners **Example 2** 

Whenever using Scanner, be sure to include the following import:

import java.util.Scanner;

One can create a Scanner in one of two ways:

1. To read from the console, use the following:

Scanner input = new Scanner(System.in);

2. To read from a file, use the following:

```
Scanner input = new Scanner(new FileStream("filename.txt"));
```
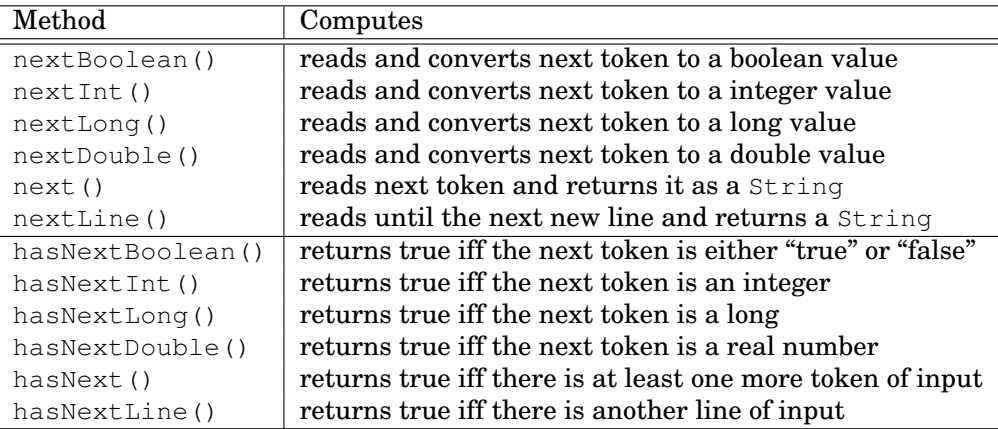

## Scanner Methods